## $<<$ Boost $>>$

 $<<$ Boost  $>>$ 

- 
- 13 ISBN 9787121190896
- 10 ISBN 7121190893

出版时间:2013-1

PDF

## http://www.tushu007.com

## $<<$ Boost $>>$

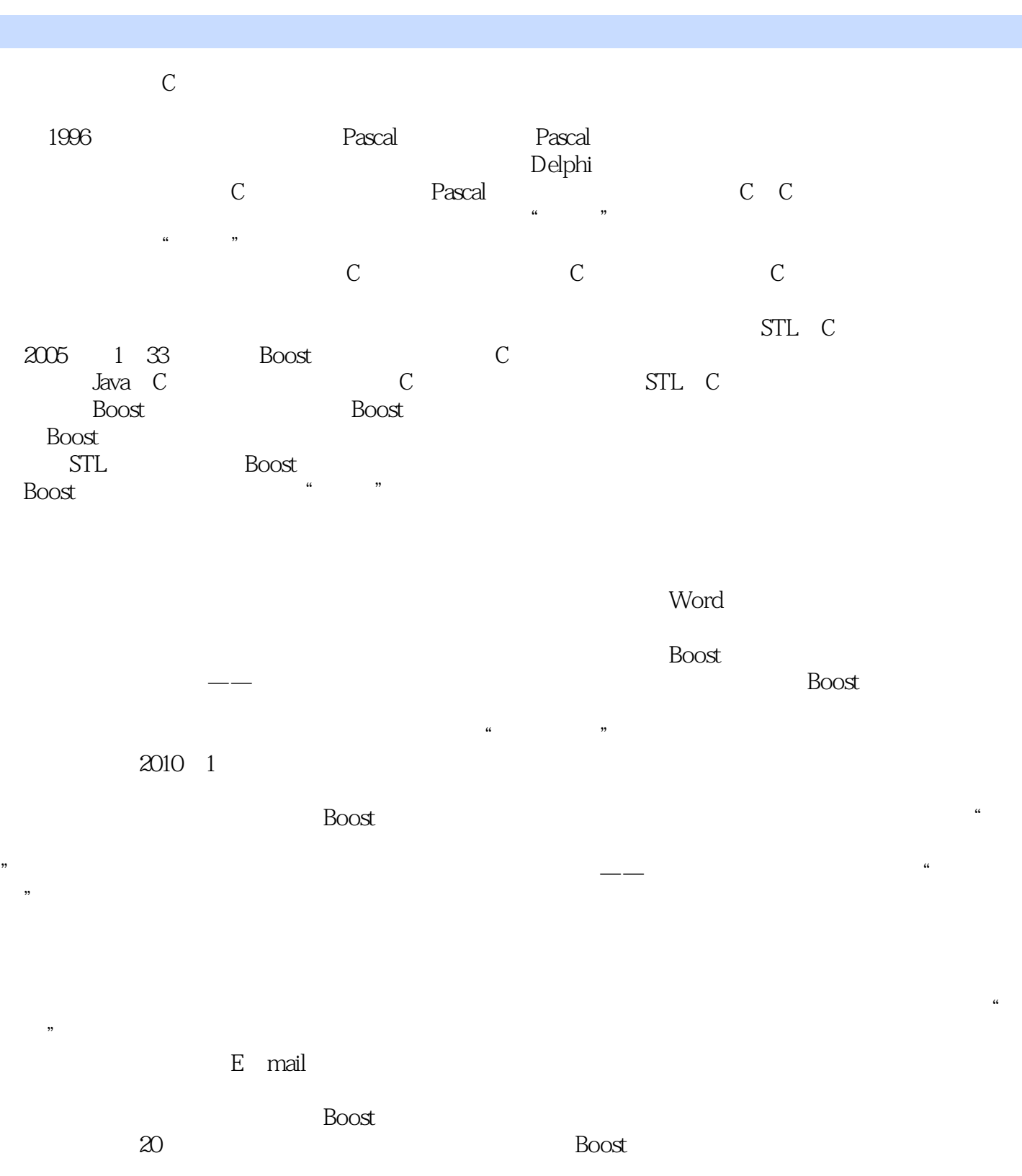

 $500$ 

笔记的数十倍,内容也翔实丰满了很多——达成这个结果,我个人可以说是问心无愧了。 C++与BoostC++较Java和C#等语言的一个最大不同在于它并非是由某个公司或个人把持的,它的

*Page 2*

## $<<$ Boost $>>$

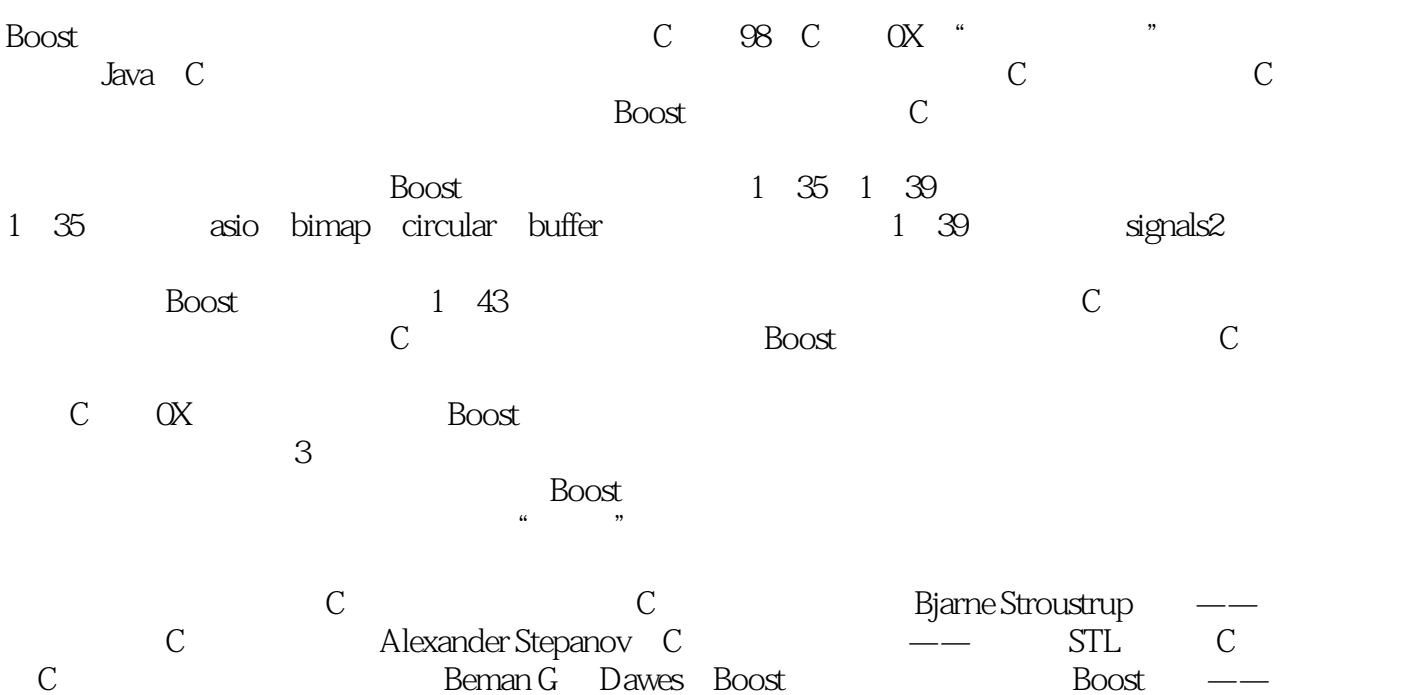

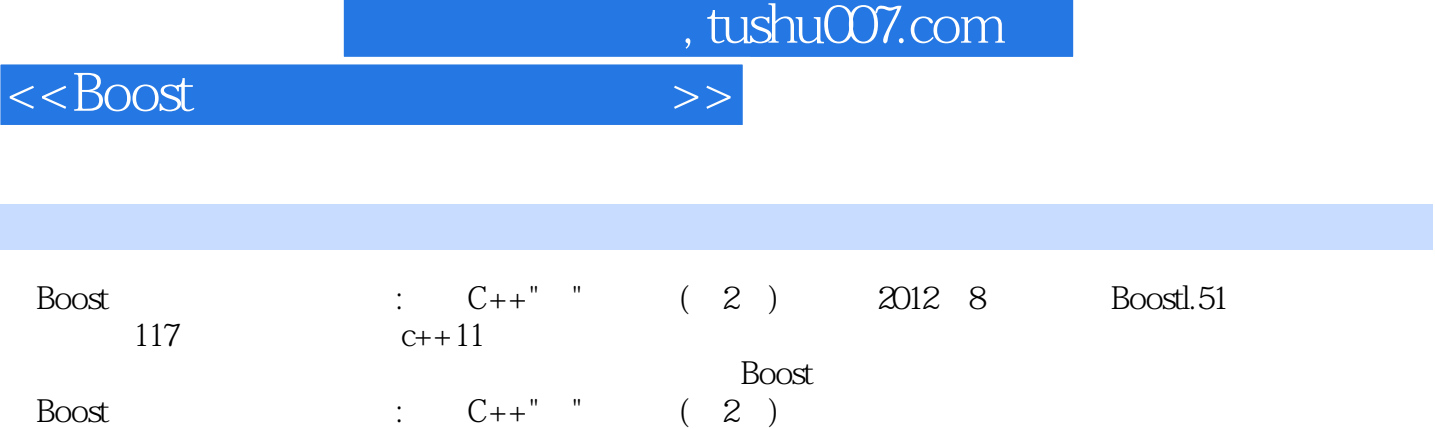

 $C++$  c++

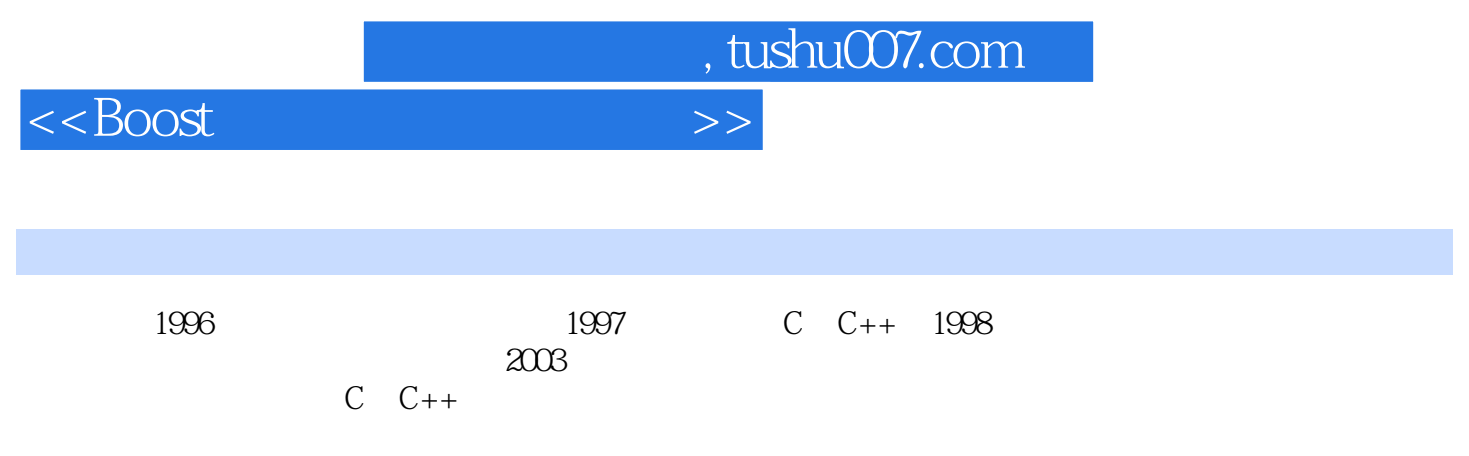

<<Boost

 $0$  0.1  $0.2$  0.3  $0.4$  0.5 1 Boost 1.1 Boost 1.1.1 Boost 1.1.2 Boost 1.1.3 Boost 1.2 STLport 1.2.1 STLport 1.2.2 STLport 1.2.3 STLport 1.2.4 STLport 1.3 1.4  $1.41$  UNIX  $1.42$  Windows  $1.43$   $1.5$   $2$   $21$  timer 2.2timer 2.2.1 2.2.2 2.2.3 2.3progress\_time 2.3.1 2.3.2 2.3.3 2.4 progress\_display 2.4.1  $2.42$   $2.43$   $2.5$  date time  $2.51$  date\_time 2.5.2 date\_time 2.6 2.6.1 2.6.2 2.6.3 2.6.4 2.6.5 tm 266 267 268 269 2610  $2.611$   $2.612$   $2.7$   $2.71$   $2.7.2$   $2.7.3$  $27.4$   $27.5$   $27.6$   $27.7$  tm time\_t  $27.8$ 2.7.9 2.7.10 2.8 date\_time 2.8.1 2.8.2 2.8.3 2.8.4 2.9 3 3.1 smart\_ptr 3.1.1 RAII 3.1.2 3.2 scoped\_ptr 3.2.1 3.2.2 3.2.3 3.2.4 auto\_ptr 3.2.5 unique\_ptr 3.3 scoped\_array 3.3.1 3.3.2 3.3.3 unique\_ptr 3.3.4 3.4.shard\_ptr 3.4.1 3.4.2  $343$   $344$   $345$   $346$   $347$ 3.4.8 3.4.9 3.5.shared\_array 3.5.1 3.5.2 3.6 weak\_pt 3.6.1 3.6.2 3.6.3 this shared\_ptr 3.6.4 3.7 intrusive\_ptr 3.8 pool 3.9 pool 3.9.1 3.9.2 3.9.3 3.10 object\_pool 3.10.1 3.10.2 3.10.3 3.10.4  $3.11$  singleton\_pool  $3.11.1$   $3.12$   $3.12$  pool\_alloc  $3.13$   $4$   $4.1$  noncopyable  $4.1.1$ 4.1.2 4.1.3 4.2 typeof 4.2.1 4.2.2 4.2.3 typeof 4.2.4 4.3 optional 4.3.1 "  $\frac{3.14}{4.32}$   $\frac{4.33}{4.33}$   $\frac{4.34}{4.36}$   $\frac{4.34}{4.36}$   $\frac{4.36}{4.4}$  $\argp_1 44.1$   $\qquad \qquad +=$   $\qquad \qquad 44.2$   $\qquad \qquad 44.3$  $4.44$   $4.45$   $4.46$   $4.5$   $4.5$   $4.53$   $4.53$ std::::swap 4.5.4 ADL swap 4.5.5 4.6 singleton 4.6.1 boost.pool 4.6.2 boost.serialzation 4.7 tribool 4.7.1 4.7.2 4.7.3 4.7.4 4.7.5 optional 4.8 operators 4.8.1 4.8.2 4.8.3 4.8.4 4.8.4 a.1 4.85 4.8.6 4.8.7 4.8.8 4.9 exceotion 4.9.1  $49.2$   $49.3$   $49.4$   $49.5$   $49.6$ 4.9.7 4.9.8 4.10 uuid 4.10.1 4.10.2 4.10.3 4.10.4 4.10.4 a.10.4  $4.10\%$ 的uuid类 4.10.5 与字符串的转换 4.10.6 SHA1摘要算法 4.11 config 4.11.1 BOOST\_STRINGIZE 4.11.2 BOOST\_STATIC\_CONSTANT 4.11.3  $4.12$  utility 4.12.1 BOOST\_BINARY 4.12.2 BOOST\_CURRENT\_FUNCTION 4.13  $\qquad \qquad 5$  5.1 lexical\_cast 5.1.1  $\qquad \qquad 5.1.2$ bad\_lexical\_cast 5.1.3  $51.4$   $5.2$  format 5.2.1  $5.2$ 5.2.3 5.2.4 5.2.5 format 5.2.6 5.3 string\_algo 5.3.1 5.3 string\_algo 5.3.3 5.3.4 5.3.5 5.3.6 5.3.7  $538$   $539$   $5310$   $5311$   $5312$   $54$ tokenizer  $541$ 5.4.2 用法 5.4.3 分词函数对象 5.4.4 char\_separator 5.4.5 escaped\_list\_separator 5.4.6 offset\_separator 5.4.7 tokenizer 5.5 xpressive 5.5.1 5.5.2 5.5.3 5.5.4 5.5.5  $5.56$   $5.57$   $5.58$   $5.59$  regex  $5.510$   $5.6$  …… 6 试 第7章 容器与数据结构 第8章 算法 第9章 数学与数字 第10章 操作系统相关 第11章 函数与回调 第12 13 14 Boost 15 Boost 16 A<br>BC++ C STL  $BC++$ 

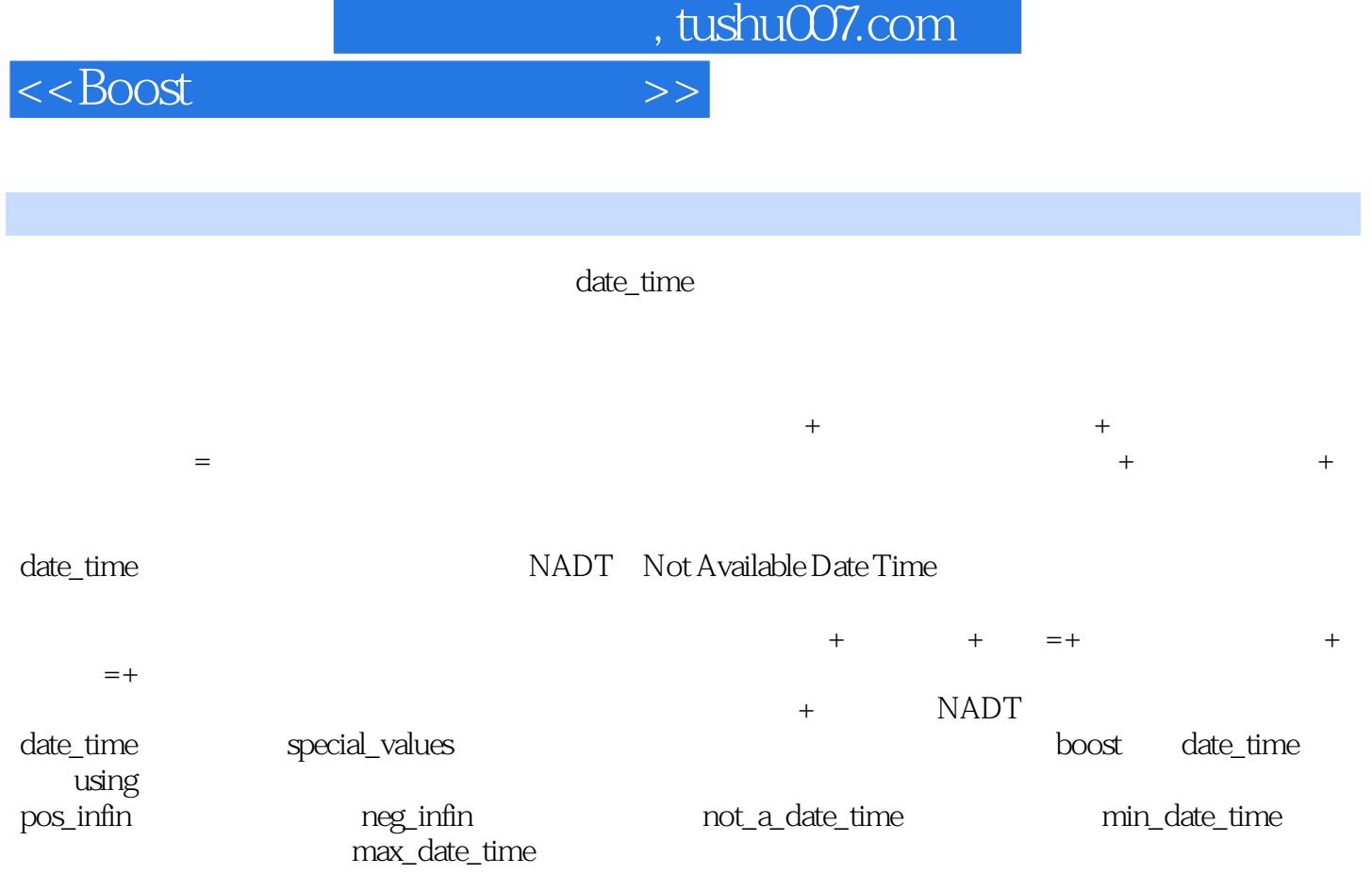

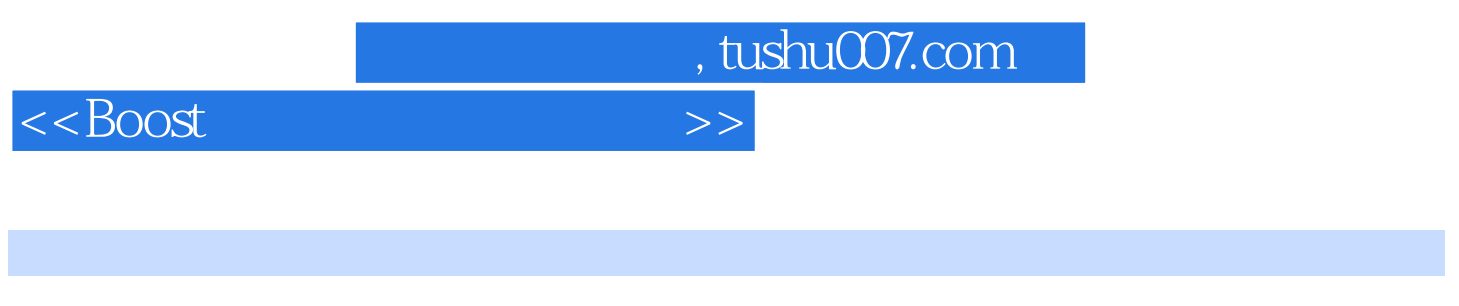

 $\text{Boost}$  :  $\text{C++}$ " (2)

 $\mathsf{C}$ 

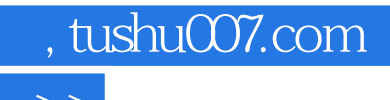

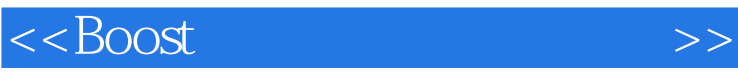

本站所提供下载的PDF图书仅提供预览和简介,请支持正版图书。

更多资源请访问:http://www.tushu007.com